# **apostar pixbet**

- 1. apostar pixbet
- 2. apostar pixbet :7games abrir aplicativo apk
- 3. apostar pixbet :bet365 bonus gratis

## **apostar pixbet**

Resumo:

**apostar pixbet : Inscreva-se em caeng.com.br para uma experiência de apostas única! Ganhe um bônus exclusivo e comece a ganhar agora!**  contente:

## **Como conferir e permitir fontes desconhecidas no seu dispositivo Android para usar o aplicativo oficial Pixbet**

Para instalar o aplicativo oficial do Pixbet no seu dispositivo Android, talvez seja necessário conferir e permitir fontes desconhecidas. Neste artigo, você vai aprender passo a passo como habilitar essa configuração no seu dispositivos.

Antes de começarmos, vamos entender um pouco sobre o que você está prestes a fazer:

- Conecte-se à internet em apostar pixbet seu dispositivo Android;
- Navegue no menu de configurações do dispositivo e alterne para a linguagem português-BR para uma melhor compreensão.

A partir daqui, está pronto para seguir os quatro passos abaixo:

- 1. Navegue até a seção "Segurança" no menu de configurações do seu dispositivo.
- 2. Procure a opção "Fontes Desconhecidas" e verifique se ela está desativada.
- 3. Toque em apostar pixbet "Fontes Desconhecidas" para habilitá-la e aproveite o aviso aparecendo ao clicar nela.
- 4. Verifique se a opção "Trust" também está habilitada.

Parabéns! Agora você pode instalar o aplicativo oficial Pixbet do site /slot-calendar-2024-08-11-id-44980.html ou baixá-lo do Google Play Store.

Utilize um software que o proteja e ofereça recursos avançados, como o HiddenApp. Isso mantém o dispositivo seu sempre seguro

Para saber mais sobre como confiar em apostar pixbet fontes desconhecidas em apostar pixbet dispositivos Android, acesse:[applivery - Android e Fontes Desconhecidas](https://www.applivery.com/docs/android-unknown-sources).

```css

### **Observações:**

``` \*\*:\*\* , steps Pixbet , 1. "">"" 2. "">"","">"" 3. ""-"org-pixbet-sp".,"..."` blockquote` !,, 1. :? ,,: - ; - Security; - APP <main Em nosso artigo, utilizamos imagens de um dispositivo Android executando a versão 11, mas os passos deste tutorial são compatíveis com a maioria dos dispositivos Android mais antigos.

## **Parabéns! Você instalou o aplicativo oficial Pixbet e habilitou asunsigned sources em apostar pixbet seu**

### **smartphone!**

### **Aproveite o Pixbet acessando:**

#### [...](3D"https://www.pixbet.com.br/")

Dê mais segurança ao(s) seu(s ) dipositivo(s), com o [\(,\)](3D"https://hiddenapp.com/")

. Coverflow.main> blockquote>img). This page requires reframing<img class=" em. , WITHOUT ANY RISK of malware INSTALL REAL APPS from anywhere now, CONFIDANTLY WITH HIGH LEVELS OF TRUST! ```php </main (...)

#### [123bet casino](https://www.dimen.com.br/123bet-casino-2024-08-11-id-145.html)

Para ilustrar essa ideia, Paulo se refere a si mesmo como primeiro uma criança, que u de maneiras infantis, e depois 2 como um adulto que colocou de lado essa compreensão antil do mundo quando ele se tornou um homem. O mesmo acontecerá 2 para os crentes quando Cristo retornar. Nossa compreensão parcial sobre Deus se tornará plena e madura r". O que significa 1 Coríntios 2 13:11? - BibleRef bibleref.co : 1 Coríntios apenas Mesmo a capacidade sobrenatural dada por Deus de falar em apostar pixbet uma língua 2 que não se

hece, mesmo a linguagem dos anjos, torna-se como o som de um prato barulhento de gongo clambal se 2 não for exercido com amor. O que significa 1 Coríntios 13: 1? - BibleRef leref. com :

## **apostar pixbet :7games abrir aplicativo apk**

Pixbet saque rápido e os detalhes para sacar

Ganhe 100% do primeiro depósito até

\$ 600! O maior diferencial do Pixbet saque rápido para com outras casas de apostas é que você recebe o seu saldo sacado

em até uma hora após solicitar a retirada. Em outros sites, o tempo de processamento pode levar

### **apostar pixbet**

Você está se perguntando qual é o limite de retirada na Pixbet? Não estão sozinhos! Neste artigo, vamos explorar os meandros dos limites da saída no piximbete e que você precisa saber para aproveitar ao máximo apostar pixbet experiência em apostar pixbet apostas online.

### **apostar pixbet**

O limite de retirada no Pixbet varia dependendo do método que você usa. Aqui estão os limites atuais para cada forma oferecida pela pixar:

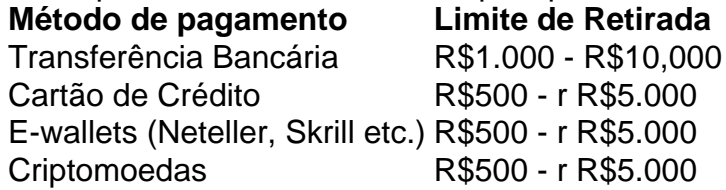

Como você pode ver, o limite de retirada varia muito dependendo do método que escolher. As transferências bancárias têm um máximo no seu valor e as carteiras eletrônica ou criptomoedas possuem limites mais baixos; é importante notar a mudança desses valores na apostar pixbet conta bancária para verificar se há informações atualizadas sobre os pagamentos da Pixbet em apostar pixbet nosso site ndice 1

### **Como faço para retirar dinheiro da Pixbet?**

A retirada de dinheiro da Pixbet é relativamente simples. Aqui estão os passos que você precisa seguir:

- 1. Faça login na apostar pixbet conta Pixbet.
- 2. Clique no botão "Minha conta" localizado na parte superior direita da tela.
- 3. Selecione "Retirar" no menu suspenso.
- 4. Escolha o seu método de pagamento preferido.
- 5. Insira o valor que deseja retirar.
- 6. Confirme o seu pedido de levantamento.

Depois de ter apresentado o seu pedido, a Pixbet irá processá-lo dentro das 24-24 48 horas. Tenha em apostar pixbet mente que os levantamentos só são processados nos dias úteis; portanto se você enviar um requerimento para retirada num fimde semana não será processado até segunda feira seguinte!

### **Dicas para retirar dinheiro da Pixbet**

Aqui estão algumas dicas para manter em apostar pixbet mente ao retirar dinheiro da Pixbet:

- Certifique-se de que você cumpriu os requisitos para o rollover dos bônus recebidos. Se não atender aos requerimentos, poderá perder seu bónus e quaisquer ganhos acumulado por si obtidos;
- Verifique apostar pixbet conta antes de fazer uma retirada. Isso ajudará a garantir que seu saque seja processado rapidamente e sem problemas
- Não compartilhe com ninguém e evite usar computadores públicos ou Wi-Fi público para acessar apostar pixbet conta Pixbet.
- Considere usar uma carteira eletrônica como Neteller ou Skrill. Essas e-wallets oferecem tempos de retirada mais rápidos, podendo ajudálo a gerenciar suas finanças online com maior eficiência

## **apostar pixbet**

Retirar dinheiro da Pixbet é relativamente simples, mas você deve entender os limites de retirada e processo antes que comece a apostar. Seguindo as dicas descritas neste artigo pode garantir uma experiência suave sem complicações com o seu levantamento! Boa sorte nas suas apostas

## **apostar pixbet :bet365 bonus gratis**

## **Uma mulher de meia-idade se apaixonou profundamente**

### **A pergunta**

Eu sou uma mulher de meia-idade e recently fallen deeply in love with someone I've known for many years. Além da forte atração física entre nós, parecemos ter apostar pixbet comum vários atributos emocionais e intelectuais, e, pela primeira vez, sinto que sou perfeitamente compatível com um homem e sentimos o mesmo.

Em certos momentos, sinto medo. Eu mereço ser feliz? Além de algumas amizades muito próximas e fortes laços familiares, especialmente com meus pais, que já morreram , eu não encontrei esse tipo de proximidade emocional apostar pixbet nenhum de meus relacionamentos anteriores de longo prazo. Sempre encontrei significado apostar pixbet minha vida através do meu trabalho . Esse relacionamento começou depois que um problema de saúde sério foi resolvido.

Ele, também, passou por momentos difíceis nos últimos anos. Por mais que eu priorize um relacionamento apostar pixbet vez do trabalho pela primeira vez apostar pixbet minha vida – sinto um pouco de culpa sobre isso e a intensidade de meus próprios sentimentos me surpreende e me assusta. Para ambos nós, nossas vidas antes do relacionamento eram satisfatórias e cheias de amor, mesmo na ausência de uma parceira, mas esse relacionamento e os sentimentos profundos um pelo outro nos surpreenderam agradavelmente. Ele sente que apostar pixbet vida ganhou apostar pixbet cor e eu sinto que minha vida ganhou uma dimensão anteriormente faltante 3D.

Mas sinto insegurança : tudo isso vai acabar? Em certos momentos, eu me preocupo que isso se torne uma profecia auto-realizável. Eu tenho certeza do meu amor, assim como do seu, e sei que podemos ver uns aos outros apostar pixbet nossa plenitude, mas também com nossas imperfeições. Como posso lidar com meus medos, além de reconhecê-los?

### **A resposta de Philippa**

É normal sentir uma mistura de excitação e medo quando se embarca apostar pixbet um novo e significativo relacionamento, especialmente um que se desvia dos padrões que você seguiu no passado. Reconheça que essas emoções são uma resposta natural ao cambio e à incerteza. O que você pode fazer a respeito delas, além de reconhecê-las? Não subestime o poder de observar um sentimento mantendo-o a distância de si, então você assiste ao sentimento apostar pixbet vez de ser dominado por ele. Da mesma forma, não diga a si mesma: "Eu sou inseguro", o que define toda a apostar pixbet pessoa. Digamos, apostar pixbet vez disso: "Eu me sinto inseguro", porque é apenas um sentimento que você tem – não é tudo o que você é. Mudanças pequenas, quando praticadas conscientemente, fazem uma grande diferença.

Não é que você não merece a felicidade, é mais que você ainda não sabe como se sentar com ela. É como receber um novo e belo móvel para apostar pixbet casa, a qual você não sabe onde colocar. Você vai encontrar um lugar para ele e se acostumar com ele. Às vezes, você nem sempre vai apreciá-lo à medida que envelhece, mas ele ainda está lá, pronto para apoiá-lo e adicionar à apostar pixbet conforto e felicidade.

Permita-se tempo para se acostumar com esse novo afeto

Se você está acostumado a apostar pixbet própria companhia, mesmo que adore estar com seu novo parceiro, pode ser um pouco excessivo para você. Isso pode ser experimentado como agitação. Todo mundo precisa de um pouco de tempo sozinho para retornar a si mesmo. Com o tempo, estar com um parceiro amado não terá o efeito excessivo que tem no início.

Talvez, antes do seu amor chegar, o papel de "outro significativo" era preenchido por seus pais e sente-se um pouco como um grande abalo ter esse papel agora preenchido com um amor sexual apostar pixbet vez de um amor filial. É um tipo de ata

Author: caeng.com.br

Subject: apostar pixbet

Keywords: apostar pixbet

Update: 2024/8/11 22:44:00